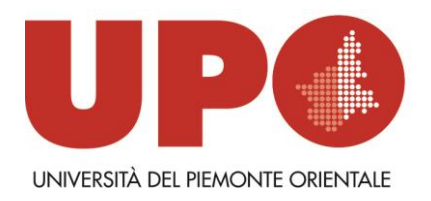

# **PRIMA PROVA SCRITTA BUSTA N. 1**

QUESITO 1) Nel protocollo TCP/IP si descriva la funzione del DNS

QUESITO 2) Si descrivano gli oggetti che possono essere creati in un database relazionale e le principali operazioni di DDL (Data Definition Language) e DML (Data Manipulation Language)

QUESITO 3) Nella programmazione object-oriented si illustrino i concetti di classe, istanza di classe, metodo e proprietà.

#### **Istruzioni per lo svolgimento delle prove scritte con utilizzo chiavetta USB**

La candidata/Il candidato dovrà rispondere alle domande utilizzando il programma di scrittura messo a disposizione.

La risposta dovrà essere redatta con carattere Arial, dimensione 12 e testo giustificato, indicando il numero della domanda (DOMANDA X), senza riportare il testo della domanda stessa.

Al termine della prova, la candidata/il candidato dovrà salvare sulla chiavetta USB fornita dalla Commissione il proprio elaborato esclusivamente in formato pdf, avendo cura di non inserire segni identificativi. **Non saranno accettati altri formati di testo.**

Il nome del file deve essere "prima/seconda prova scritta" in minuscolo senza altre indicazioni (nome, data o altro).

Una volta salvato il file PDF sulla chiavetta USB, la candidata/il candidato dovrà segnalare alla Commissione la conclusione della propria prova alzando la mano e, previa autorizzazione, dovrà recarsi alla stampante per la stampa dell'elaborato, su fogli timbrati e siglati dal Presidente della Commissione.

La candidata/Il candidato prima di inserire il foglio nella busta, provvede al riconoscimento del suo elaborato cartaceo; quindi lo inserisce nella busta con linguetta, insieme alla busta piccola contenente i suoi dati anagrafici, in modo da consentire la correzione dell'elaborato in forma anonima ed effettuare successivamente l'abbinamento. **La Commissione correggerà soltanto il documento cartaceo inserito nella busta anonima.**

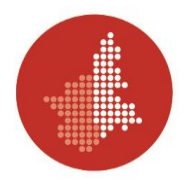

# **PRIMA PROVA SCRITTA BUSTA N. 2**

QUESITO 1) All'interno di un dominio Active directory di Microsoft Windows si illustri il ruolo e la funzionalità del DNS server

QUESITO 2) Nell'ambito della progettazione di un database relazionale, si illustrino i motivi dell'utilizzo dei constraint, si descrivano i principali e si forniscano degli esempi

QUESITO 3) Nell'ambiente Gsuite, si illustrino i principali strumenti che agevolano la collaborazione tra più utenti

## **Istruzioni per lo svolgimento delle prove scritte con utilizzo chiavetta USB**

La candidata/Il candidato dovrà rispondere alle domande utilizzando il programma di scrittura messo a disposizione.

La risposta dovrà essere redatta con carattere Arial, dimensione 12 e testo giustificato, indicando il numero della domanda (DOMANDA X), senza riportare il testo della domanda stessa.

Al termine della prova, la candidata/il candidato dovrà salvare sulla chiavetta USB fornita dalla Commissione il proprio elaborato esclusivamente in formato pdf, avendo cura di non inserire segni identificativi. **Non saranno accettati altri formati di testo.**

Il nome del file deve essere "prima/seconda prova scritta" in minuscolo senza altre indicazioni (nome, data o altro).

Una volta salvato il file PDF sulla chiavetta USB, la candidata/il candidato dovrà segnalare alla Commissione la conclusione della propria prova alzando la mano e, previa autorizzazione, dovrà recarsi alla stampante per la stampa dell'elaborato, su fogli timbrati e siglati dal Presidente della Commissione.

La candidata/Il candidato prima di inserire il foglio nella busta, provvede al riconoscimento del suo elaborato cartaceo; quindi lo inserisce nella busta con linguetta, insieme alla busta piccola contenente i suoi dati anagrafici, in modo da consentire la correzione dell'elaborato in forma anonima ed effettuare successivamente l'abbinamento. **La Commissione correggerà soltanto il documento cartaceo inserito nella busta anonima.**

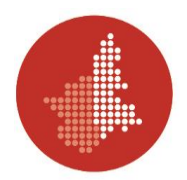

## **PRIMA PROVA SCRITTA BUSTA N. 3**

QUESITO 1) All'interno di un dominio Active directory di Microsoft Windows si illustrino tipologie, caratteristiche e funzionalità delle Group Policy

QUESITO 2) Si descrivano i principali elementi e le relative clausole di una query SQL, considerando anche i casi di estrazioni da più di una tabella

QUESITO 3) Descrivere le principali applicazioni disponibili nell'ambiente GSuite per la produttività e la condivisione di documenti e dati

# **Istruzioni per lo svolgimento delle prove scritte con utilizzo chiavetta USB**

La candidata/Il candidato dovrà rispondere alle domande utilizzando il programma di scrittura messo a disposizione.

La risposta dovrà essere redatta con carattere Arial, dimensione 12 e testo giustificato, indicando il numero della domanda (DOMANDA X), senza riportare il testo della domanda stessa.

Al termine della prova, la candidata/il candidato dovrà salvare sulla chiavetta USB fornita dalla Commissione il proprio elaborato esclusivamente in formato pdf, avendo cura di non inserire segni identificativi. **Non saranno accettati altri formati di testo.**

Il nome del file deve essere "prima/seconda prova scritta" in minuscolo senza altre indicazioni (nome, data o altro).

Una volta salvato il file PDF sulla chiavetta USB, la candidata/il candidato dovrà segnalare alla Commissione la conclusione della propria prova alzando la mano e, previa autorizzazione, dovrà recarsi alla stampante per la stampa dell'elaborato, su fogli timbrati e siglati dal Presidente della Commissione.

La candidata/Il candidato prima di inserire il foglio nella busta, provvede al riconoscimento del suo elaborato cartaceo; quindi lo inserisce nella busta con linguetta, insieme alla busta piccola contenente i suoi dati anagrafici, in modo da consentire la correzione dell'elaborato in forma anonima ed effettuare successivamente l'abbinamento. **La Commissione correggerà soltanto il documento cartaceo inserito nella busta anonima.**

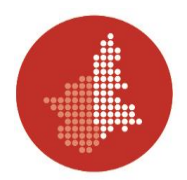

#### **SECONDA PROVA SCRITTA BUSTA N. 1**

QUESITO 1) Un'università è costituita da vari dipartimenti, ognuno dei quali offre i propri corsi di laurea ai quali ci si può iscrivere. In un certo anno accademico AA uno studente si può iscrivere al 1° anno di un corso di laurea, nell'anno accademico AA+1 si iscrive al 2° anno e così via fino a quando si laurea. Si progetti una base dati che gestisca questo scenario e si scriva in SQL una query che, per ogni anno accademico e dipartimento, conti gli iscritti di ogni anno di corso (1°, 2°, …).

QUESITO 2) Si descrivano strumenti e modalità che consentano, attraverso la piattaforma Meet, l'erogazione di un corso di formazione tenuto in remoto ad un gruppo di partecipanti e di cui si possa usufruire anche successivamente.

QUESITO 3) Si descriva in termini di servizi e server la realizzazione di una foresta Active Directory che includa una DMZ e una sezione privata (ad es. Web Server pubblico e servizi intranet)

# **Istruzioni per lo svolgimento delle prove scritte con utilizzo chiavetta USB**

La candidata/Il candidato dovrà rispondere alle domande utilizzando il programma di scrittura messo a disposizione.

La risposta dovrà essere redatta con carattere Arial, dimensione 12 e testo giustificato, indicando il numero della domanda (DOMANDA X), senza riportare il testo della domanda stessa.

Al termine della prova, la candidata/il candidato dovrà salvare sulla chiavetta USB fornita dalla Commissione il proprio elaborato esclusivamente in formato pdf, avendo cura di non inserire segni identificativi. **Non saranno accettati altri formati di testo.**

Il nome del file deve essere "prima/seconda prova scritta" in minuscolo senza altre indicazioni (nome, data o altro). Una volta salvato il file PDF sulla chiavetta USB, la candidata/il candidato dovrà segnalare alla Commissione la conclusione della propria prova alzando la mano e, previa autorizzazione, dovrà recarsi alla stampante per la stampa dell'elaborato, su fogli timbrati e siglati dal Presidente della Commissione.

La candidata/Il candidato prima di inserire il foglio nella busta, provvede al riconoscimento del suo elaborato cartaceo; quindi lo inserisce nella busta con linguetta, insieme alla busta piccola contenente i suoi dati anagrafici, in modo da consentire la correzione dell'elaborato in forma anonima ed effettuare successivamente l'abbinamento. **La Commissione correggerà soltanto il documento cartaceo inserito nella busta anonima.** La chiavetta USB, una volta effettuata la stampa, viene restituita alla Commissione e ri-formattata.

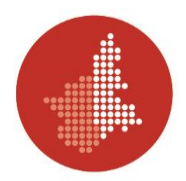

## **SECONDA PROVA SCRITTA BUSTA N. 2**

QUESITO 1) Un docente universitario svolge la sua attività di insegnamento su due corsi, Analisi e Geometria, per ognuno dei quali durante l'anno vengono tenuti vari appelli d'esame. Per ogni appello vengono raccolte le iscrizioni degli studenti, i quali possono poi non presentarsi, presentarsi e non riuscire a sostenerlo, oppure sostenerlo con un voto finale. Si progetti una base dati che gestisca questo scenario e si scriva in SQL una query che, per ogni anno e corso, conti gli iscritti ai vari appelli, il numero di assenti e la media dei voti conseguiti.

QUESITO 2) Si descrivano strumenti e modalità che consentano, attraverso la piattaforma Teams, l'erogazione di un corso di formazione tenuto in remoto ad un gruppo di partecipanti e di cui si possa usufruire anche successivamente.

QUESITO 3) Si descriva in termini di servizi e server la realizzazione di una foresta Active Directory che includa differenti sezioni indipendenti con policy di accesso separate (ad es. Area Amministrazione e Area Studenti)

#### **Istruzioni per lo svolgimento delle prove scritte con utilizzo chiavetta USB**

La candidata/Il candidato dovrà rispondere alle domande utilizzando il programma di scrittura messo a disposizione.

La risposta dovrà essere redatta con carattere Arial, dimensione 12 e testo giustificato, indicando il numero della domanda (DOMANDA X), senza riportare il testo della domanda stessa.

Al termine della prova, la candidata/il candidato dovrà salvare sulla chiavetta USB fornita dalla Commissione il proprio elaborato esclusivamente in formato pdf, avendo cura di non inserire segni identificativi. **Non saranno accettati altri formati di testo.** Il nome del file deve essere "prima/seconda prova scritta" in minuscolo senza altre indicazioni (nome, data o altro).

Una volta salvato il file PDF sulla chiavetta USB, la candidata/il candidato dovrà segnalare alla Commissione la conclusione della propria prova alzando la mano e, previa autorizzazione, dovrà recarsi alla stampante per la stampa dell'elaborato, su fogli timbrati e siglati dal Presidente della Commissione. La candidata/Il candidato prima di inserire il foglio nella busta, provvede al riconoscimento del suo elaborato cartaceo; quindi lo inserisce nella busta con linguetta, insieme alla busta piccola contenente i suoi dati anagrafici, in modo da consentire la correzione dell'elaborato in forma anonima ed effettuare successivamente l'abbinamento. **La Commissione correggerà soltanto il documento cartaceo inserito nella busta anonima.** La chiavetta USB, una volta effettuata la stampa, viene restituita alla Commissione e ri-formattata.

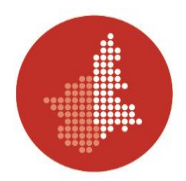

## **SECONDA PROVA SCRITTA BUSTA N. 3**

QUESITO 1) Un'università è costituita da vari dipartimenti, ai quali afferiscono i diversi docenti e ricercatori. I docenti e i ricercatori comunicano al mondo accademico i risultati della propria ricerca attraverso pubblicazioni, che possono essere di diverse tipologie (es. articolo su rivista, capitolo di libro, saggio, monografia scientifica). Si progetti una base dati che gestisca questo scenario e si scriva in SQL una query che, per ogni anno e dipartimento, conti le pubblicazioni suddivise per tipologia

QUESITO 2) Si descrivano strumenti e modalità che consentano, attraverso la piattaforma WebEx, l'erogazione di un corso di formazione tenuto in remoto ad un gruppo di partecipanti e di cui si possa usufruire anche successivamente

QUESITO 3) Si descriva in termini di servizi e server la realizzazione di una foresta Active Directory che includa servizi di stampa condivisi tra più sezioni indipendenti (ad es. Area Servizi ai Docenti e Area Servizi ai Personale TAB)

# **Istruzioni per lo svolgimento delle prove scritte con utilizzo chiavetta USB**

La candidata/Il candidato dovrà rispondere alle domande utilizzando il programma di scrittura messo a disposizione.

La risposta dovrà essere redatta con carattere Arial, dimensione 12 e testo giustificato, indicando il numero della domanda (DOMANDA X), senza riportare il testo della domanda stessa.

Al termine della prova, la candidata/il candidato dovrà salvare sulla chiavetta USB fornita dalla Commissione il proprio elaborato esclusivamente in formato pdf, avendo cura di non inserire segni identificativi. **Non saranno accettati altri formati di testo.** Il nome del file deve essere "prima/seconda prova scritta" in minuscolo senza altre indicazioni (nome, data o altro).

Una volta salvato il file PDF sulla chiavetta USB, la candidata/il candidato dovrà segnalare alla Commissione la conclusione della propria prova alzando la mano e, previa autorizzazione, dovrà recarsi alla stampante per la stampa dell'elaborato, su fogli timbrati e siglati dal Presidente della Commissione. La candidata/Il candidato prima di inserire il foglio nella busta, provvede al riconoscimento del suo elaborato cartaceo; quindi lo inserisce nella busta con linguetta, insieme alla busta piccola contenente i suoi dati anagrafici, in modo da consentire la correzione dell'elaborato in forma anonima ed effettuare successivamente l'abbinamento. **La Commissione correggerà soltanto il documento cartaceo inserito nella busta anonima.**